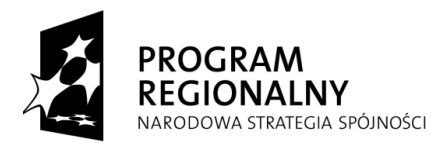

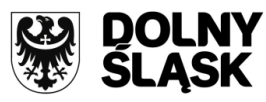

**UNIA EUROPEJSKA** EUROPEJSKI FUNDUSZ ROZWOJU REGIONALNEGO

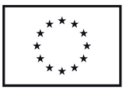

## **Zarząd Województwa Dolnośląskiego pełniący rolę Instytucji Zarządzającej Regionalnym Programem Operacyjnym dla Województwa Dolnośląskiego na lata 2007-2013 (IZ RPO WD)**

## **ogłasza nabór w trybie konkursowym wniosków o dofinansowanie projektów**  w ramach Priorytetu 4 "Poprawa stanu środowiska naturalnego oraz bezpieczeństwa ekologicznego **i przeciwpowodziowego Dolnego Śląska", Działanie 4.1 "Gospodarka odpadami"**

**współfinansowanych ze środków Europejskiego Funduszu Rozwoju Regionalnego w ramach Regionalnego Programu Operacyjnego dla Województwa Dolnośląskiego na lata 2007-2013.**

## **Nabór nr 66/K/4.1/2013**

- A. Ogłoszenie dotyczy następujących rodzajów projektów:
	- 1. budowa, rozbudowa lub przebudowa zakładów zagospodarowania odpadów komunalnych\* oraz elementów systemu gospodarowania odpadami komunalnymi tj.: stacje przeładunkowe odpadów komunalnych, instalacje do segregacji lub przetwarzania odpadów selektywnie zebranych.
	- 2. rekultywacja zamkniętych składowisk odpadów komunalnych i innych szczególnie zagrażających środowisku oraz rekultywacja zamkniętych kwater funkcjonujących składowisk odpadów.
	- 3. przedsięwzięcia związane z wykorzystaniem składowisk odpadów dla pozyskania alternatywnych źródeł energii tj. biogazu.

\*Poprzez zakłady zagospodarowania odpadów komunalnych rozumie się istniejące oraz planowane regionalne instalacje do przetwarzania odpadów komunalnych określone w wojewódzkim planie gospodarki odpadami.

- B. Do składania wniosków uprawnieni są:
	- Jednostki samorządu terytorialnego, ich związki i stowarzyszenia;
	- Podmioty świadczące usługi w zakresie gospodarki odpadowej w ramach realizacji zadań jednostek  $\bullet$ samorządu terytorialnego.

UWAGA: przekazywanie dofinansowania na realizację projektów związanych ze świadczeniem usług publicznych w gospodarce odpadami, będzie odbywad się na podstawie Wytycznych Ministra Rozwoju Regionalnego w zakresie zasad dofinansowania z programów operacyjnych podmiotów realizujących obowiązek świadczenia usług publicznych w ramach zadań własnych jednostek samorządu terytorialnego w gospodarce odpadami, dostępnych na stronie [www.mrr.gov.pl](http://www.mrr.gov.pl/) w zakładce *Fundusze Europejskie.*

Jednocześnie IZ RPO WD nie umożliwia w ramach naboru ubiegania się o uznanie przyznanej pomocy publicznej za zgodną z zasadami wspólnego rynku przez Komisję Europejską (rozdział 3 podrozdział 3.3 ww. Wytycznych MRR).

- C. Okres realizacji projektu:
	- zgodnie z Rozporządzeniem Rady (WE) 1083/2006 z 11 lipca 2006r ze zm., do wydatków kwalifikowalnych zaliczyd można wydatki poniesione od dnia **01.01.2007 r.** w tym poniesione na projekty, których realizacja rozpoczęła się przed tą datą;
	- zakończenie finansowe realizacji projektu musi zostać dokonane najpóźniej do dnia 29.12.2014 r.  $\bullet$ (należy przez to rozumied datę poniesienia ostatniego wydatku w projekcie, czyli dokonanie przez Beneficjenta zapłaty na podstawie ostatniej faktury/innego dokumentu księgowego o równoważnej wartości dowodowej, dotyczącej wydatków kwalifikowanych i niekwalifikowalnych poniesionych w ramach projektu). Data ta wpisywana jest przez beneficjenta w polu "F" wniosku o dofinansowanie -Data zakończenia finansowego realizacji projektu.
	- Beneficjent składa ostatni wniosek o płatność w terminie do 60 dni od dnia zakończenia finansowego  $\bullet$ realizacji projektu, nie później niż do **27.02.2015r.**

D. Alokacja środków przeznaczonych na dofinansowanie projektów w ramach ogłaszanego naboru wynosi **1.500.000** Euro tj. **6.298.200,00 PLN** wg kursu 1 EUR = 4,1988 PLN Europejskiego Banku Centralnego z przedostatniego dnia roboczego miesiąca poprzedzającego miesiąc ogłoszenia tj. 30.01.2013 r.). Ze względu na kurs euro limit dostępnych środków może ulec zmianie. Z tego powodu dokładna kwota dofinansowania zostanie określona na etapie wyboru projektów przez Zarząd Województwa Dolnośląskiego.

E. Maksymalny poziom dofinansowania projektów wynosi:

- W przypadku braku pomocy publicznej (rozdział 3 podrozdział 3.1 Wytycznych MRR, o których mowa w punkcie B) – 85% wydatków kwalifikowalnych projektu;
- W przypadku pomocy publicznej zgodnej ze wspólnym rynkiem i nie podlegającej notyfikacji (rozdział 3 podrozdział 3.2 Wytycznych MRR, o których mowa w punkcie B) – wielkość rekompensaty wyliczona wg rozdziału 10. Wytycznych MRR;

F. Minimalna całkowita wartość projektu wynosi 1 mln PLN (z wyłączeniem projektów z zakresu zakupu wyposażenia niezbędnego do selektywnego zbierania odpadów, w tym niebezpiecznych).

G. Wniosek o dofinansowanie projektu należy wypełnić w aplikacji komputerowej dostępnej na stronie internetowej: [www.rpo.dolnyslask.pl](http://www.rpo.dolnyslask.pl/) w zakładce *Generator wniosków* zgodnie z Instrukcją wypełniania wniosku. Dodatkowe informacje pomocne w przygotowaniu wniosku o dofinansowanie znajdują się w Poradniku dla Beneficjenta w ramach RPO WD na lata 2007-2013 z wyłączeniem Działania 1.1, 1.2, 5.1 i 5.3 oraz Priorytetu 10 dostępnym na stronie internetowej [www.rpo.dolnyslask.pl](http://www.rpo.dolnyslask.pl/) w zakładce *Dla Składających Wniosek.*

H. Wnioski o dofinansowanie projektu należy składać od dnia 28.02.2013 r. w Punkcie Przyjęć Wniosków w Wydziale Wdrażania Regionalnego Programu Operacyjnego Urzędu Marszałkowskiego Województwa Dolnośląskiego, 50-411 Wrocław, Wybrzeże Słowackiego 12-14, w pok. 300 A, w godzinach pracy urzędu (pn-pt: 8.00–16.00). Formularze wniosków wraz z załącznikami należy składad w formie drukowanej (1 oryginał i 1 kopia potwierdzona za zgodnośd z oryginałem) wraz z elektroniczną wersją wniosku. W wersji elektronicznej należy również złożyć załącznik nr 1 do Studium Wykonalności – Założenia projekcji finansowej dla celów przeprowadzenia analizy ekonomiczno-finansowej projektu (scenariusz z projektem i bez projektu) oraz obliczenie luki finansowej zgodnie ze wzorami umieszczonymi na stronie internetowej [www.rpo.dolnyslask.pl](http://www.rpo.dolnyslask.pl/) w zakładce *Dla Składających Wniosek.*

O przyjęciu wniosku decydować będzie data faktycznego wpływu wniosku do Punktu Przyjęć Wniosków (pieczęć wpływu). Konkurs ma charakter zamknięty - ostateczny termin składania wniosków upływa w dniu: **15.04.2013 r**. o godz. 15:00.

I. Informacje dotyczące merytorycznych kwestii związanych z przygotowaniem wniosku o dofinansowanie wraz z załącznikami można uzyskać w Wydziale Wdrażania Regionalnego Programu Operacyjnego w UMWD pod numerami telefonów:

71 776-95-62; 71 776-91-03; 71 776-97-51; 71 776-92-33; 71 776-91-76; 71 776-95-58; 776-95-38, 776-92-10.

J. Ocena złożonych wniosków dokonana zostanie w oparciu o zatwierdzone przez Komitet Monitorujący RPO WD ,,Kryteria wyboru operacji finansowych w ramach RPO WD", które dostępne są na stronie internetowej: [www.rpo.dolnyslask.pl](http://www.rpo.dolnyslask.pl/) w zakładce *Dla Składających Wniosek.*

Należy jednocześnie zwrócić uwagę na "Przewodnik po Kryteriach wyboru operacji finansowanych w ramach RPO WD na lata 2007-2013". Przewodnik ten dostępny jest na stronie internetowej: [www.rpo.dolnyslask.pl](http://www.rpo.dolnyslask.pl/) w zakładce *Dla Składających Wniosek.*

K. W przypadku negatywnej oceny projektu dokonanej przez IZ RPO WD, wnioskodawca, po otrzymaniu od IZ RPO WD pisemnej informacji w tym zakresie, ma prawo wniesienia środka odwoławczego. Szczegółowe zasady, terminy, tryby, sposoby oraz warunki wnoszenia środków odwoławczych określone zostały m.in. pisemnej informacji skierowanej do wnioskodawcy, w Szczegółowym Opisie Priorytetów RPO WD oraz Poradniku dla Beneficjenta w ramach RPO WD na lata 2007-2013 z wyłączeniem Działania 1.1 ,1.2, 5.1 i 5.3 oraz Priorytetu 10 dostępnych na stronie internetowej [www.rpo.dolnyslask.pl](http://www.rpo.dolnyslask.pl/) w zakładce *Dla Składających Wniosek*.

Po otrzymaniu informacji o rozstrzygnięciu odwołania lub pisma o odmowie rozpatrzenia odwołania, Wnioskodawcy przysługuje prawo wniesienia skargi do Wojewódzkiego Sądu Administracyjnego, a następnie skargi kasacyjnej do Naczelnego Sądu Administracyjnego w zakresie i na zasadach opisanych w odpowiednich przepisach ustawy z dnia 6 grudnia 2006 r. o zasadach prowadzenia polityki rozwoju oraz ustawy z dnia 30 sierpnia 2002 r. Prawo o postępowaniu przed sądami administracyjnymi.

L. Rozstrzygnięcie konkursu nastąpi w terminie do 40 dni od zakończenia oceny merytorycznej wszystkich złożonych wniosków. Wyniki oceny formalnej, merytorycznej a następnie wyniki wyboru projektów zostaną ogłoszone na stronie internetowej: [www.rpo.dolnyslask.pl](http://www.rpo.dolnyslask.pl/) w zakładce *Dla Składających Wniosek*.

M. Wzór umowy o dofinansowanie projektu w ramach Regionalnego Programu Operacyjnego dla Województwa Dolnośląskiego na lata 2007-2013 dostępny jest na stronie internetowej: [www.rpo.dolnyslask.pl](http://www.rpo.dolnyslask.pl/) w zakładce *Dla Składających Wniosek*.

N. Szczegółowe informacje na temat procedur naboru, oceny i wyboru projektów znajdują się m.in. w Szczegółowym Opisie Priorytetów RPO WD oraz Poradniku dla Beneficjenta w ramach RPO WD na lata 2007- 2013 z wyłączeniem Działania 1.1, 1.2, 5.1 i 5.3 oraz Priorytetu 10, dostępnych na stronie internetowej: [www.rpo.dolnyslask.pl](http://www.rpo.dolnyslask.pl/) w zakładce *Dla Składających Wniosek*.

O wszelkich zmianach związanych z procedurą ubiegania się o wsparcie w ramach niniejszego konkursu, Instytucja Zarządzająca RPO WD będzie informować na stronie internetowej pod adresem: [www.rpo.dolnyslask.pl](http://www.rpo.dolnyslask.pl/) w zakładce *Nabory Wniosków / Wyniki oceny i wyboru projektów*.

Zarząd Województwa Dolnośląskiego zastrzega, że skutek tych zmian odbywad się będzie kosztem i staraniem wnioskodawców, z zastrzeżeniem art. 29 ust. 4 i 4a ustawy z dnia 6 grudnia 2006 r. o zasadach prowadzenia polityki rozwoju.

O. Projekty powinny byd przygotowane zgodnie z prawem wspólnotowym i prawem krajowym oraz zapisami Regionalnego Programu Operacyjnego dla Województwa Dolnośląskiego na lata 2007-2013, Szczegółowego Opisu Priorytetów RPO WD na lata 2007-2013, Poradnika dla Beneficjenta, Wytycznymi Ministra Rozwoju Regionalnego i IZ RPO WD.

UWAGA: Ponadto należy zwrócić szczególną uwagę na:

- $\bullet$  Jedno z kryterium wyboru operacii finansowanych w zakresie przedsięwzięć związanych z gospodarką odpadami realizowane będą projekty zawarte w Wojewódzkim Planie Gospodarki Odpadami, a założenie to będzie realizowane na etapie oceny formalnej na podstawie kluczowego kryterium specyficznego dla priorytetu "Środowisko" - "Zgodność z Wojewódzkim Planem Gospodarki Odpadami" (projekt zgłaszany do dofinansowania w ramach RPO WD musi realizować cele zawarte w Wojewódzkim Planie Gospodarki Odpadami).
- "Oświadczenie Beneficjenta dotyczące spełnienia wymagań określonych w Wytycznych Ministra Rozwoju Regionalnego w zakresie reguł dofinansowania z programów operacyjnych podmiotów realizujących obowiązek świadczenia usług publicznych w ramach zadań własnych jednostek samorządu terytorialnego w gospodarce odpadami" – na wzorze listy sprawdzającej dot. spełnienia wymagań określonych w Wytycznych MRR (załącznik nr 3 do Wytycznych, o których mowa w punkcie B), dostępnej na stronie [www.mrr.gov.pl](http://www.mrr.gov.pl/) w zakładce *Fundusze Europejskie –* stanowiący obligatoryjny załącznik do wniosku o dofinansowanie (załącznik ten należy wpisad w pozycji *inne załączniki wymagane ze względu na specyfikę projektu).*
- "Oświadczenie Beneficjenta dotyczące systemów i instalacji obsługujących do 150 000 mieszkańców", w którym należy podać ilość mieszkańców obsługiwanych przez beneficjenta wraz z numerami umów – stanowiące obligatoryjny załącznik do wniosku o dofinansowanie (załącznik ten należy wpisać w pozycji *inne załączniki wymagane ze względu na specyfikę projektu).*
- Instrukcję wypełniania Wniosku o dofinansowanie realizacji projektu w ramach Regionalnego Programu Operacyjnego dla Województwa Dolnośląskiego na lata 2007-2013 dostępną na stronie internetowej [www.rpo.dolnyslask.pl](http://www.rpo.dolnyslask.pl/) w zakładce *Dla Składających Wniosek.*
- Projekt aktualizacji Wytycznych Ministra Rozwoju Regionalnego w zakresie wybranych zagadnień  $\bullet$ związanych z przygotowaniem projektów inwestycyjnych, w tym projektów generujących dochód dostępny na stronie <http://www.mrr.gov.pl/> w zakładce *Fundusze Europejskie/Wytyczne MRR/Konsultacje.*
- Metodologię opracowania Studium wykonalności analizę ekonomiczno finansową na potrzeby  $\bullet$ Regionalnego Programu Operacyjnego Województwa Dolnośląskiego 2007-2013 dostępną na stronie internetowej [www.rpo.dolnyslask.pl](http://www.rpo.dolnyslask.pl/) w zakładce *Dla Składających Wniosek.*
- Wytyczne Instytucji Zarządzającej Regionalnym Programem Operacyjnym dla Województwa Dolnośląskiego na lata 2007-2013 w zakresie możliwości łączenia w jednym projekcie różnych rodzajów przedsięwzięć kwalifikowanych do wsparcia w ramach RPO WD dostępne na stronie internetowej [www.rpo.dolnyslask.pl](http://www.rpo.dolnyslask.pl/) w zakładce *Dla Składających Wniosek.*

Zgodnie z w/w wytycznymi w przypadku połączenia w ramach jednego projektu i jednej kategorii interwencji różnych rodzajów przedsięwzięć kwalifikowanych do wsparcia w ramach danego działania RPO WD wnioskodawca wykazuje w osobnym załączniku do wniosku o dofinansowanie projektu kategorię wydatków przeważających (która determinuje rodzaj projektu, który jest zgłaszany do danego naboru) oraz kategorię wydatków uzupełniających (charakterystycznych dla innego rodzaju projektu, który jest realizowany w ramach połączonego przedsięwzięcia).

- Opisując bezpośrednie efekty następujące po realizacji projektu, należy użyć obligatoryjnego wskaźnika rezultatu [330] "Liczba bezpośrednich utworzonych miejsc pracy, w tym: - kobiet", wyrażanego w jednostce [etat], stanowiącego horyzontalny wskaźnik dostarczający informacji o miejscach pracy ("brutto") tworzonych bezpośrednio dzięki pomocy współfinansowanej ze środków wspólnotowych. W przypadku, gdy ze względu na specyfikę projektu nie przewiduje się powstania nowych miejsc należy podać wartość "0".
- Procedury związane z dokonywaniem ocen oddziaływania na środowisko planowanych przedsięwzięć, w tym na obszary Natura 2000, udział w nich społeczeństwa oraz odpowiednie przepisy przejściowe dla rozpoczętych i nie zakończonych decyzją ostateczną postępowań administracyjnych dotyczących wydania decyzji o środowiskowych uwarunkowaniach, są uregulowane w ustawie z dnia 3 października 2008 r. o udostępnianiu informacji o środowisku i jego ochronie, udziale społeczeństwa w ochronie środowiska oraz ocenach oddziaływania na środowisko (Dz.U. Nr 199 poz. 1227 ze zm.). Ustawa obowiązuje od dnia 15 listopada 2008 r.
- Wytyczne w zakresie postępowania w sprawie oceny oddziaływania na środowisko dla przedsięwzięć współfinansowanych z krajowych lub regionalnych programów operacyjnych, dostępne na stronie [www.mrr.gov.pl](http://www.mrr.gov.pl/) w zakładce *Fundusze Europejskie.*
- [Najczęściej zadawane pytania dotyczące Wytycznych w zakresie reguł dofinansowania z programów](http://www.mrr.gov.pl/fundusze/wytyczne_mrr/obowiazujace/horyzontalne/Documents/faq_dotyczace_wytycznych_w_zakresie_regul_dofinansowania_z_programow_0710.pdf)  [operacyjnych podmiotów realizujących obowiązek świadczenia usług publicznych w ramach](http://www.mrr.gov.pl/fundusze/wytyczne_mrr/obowiazujace/horyzontalne/Documents/faq_dotyczace_wytycznych_w_zakresie_regul_dofinansowania_z_programow_0710.pdf) zadań [własnych jednostek samorządu terytorialnego w gospodarce odpadami](http://www.mrr.gov.pl/fundusze/wytyczne_mrr/obowiazujace/horyzontalne/Documents/faq_dotyczace_wytycznych_w_zakresie_regul_dofinansowania_z_programow_0710.pdf), dostępne na stronie [www.mrr.gov.pl](http://www.mrr.gov.pl/) w zakładce *Fundusze Europejskie.*
- P[odstawowe elementy umowy o świadczenie usług publicznych \(umowy wykonawczej\) w zakresie](http://www.mrr.gov.pl/fundusze/wytyczne_mrr/obowiazujace/horyzontalne/Documents/podstawowe_elementy_umowy_o_swiadczenie_uslug_publicznych_w_zakresie_gospodarki_odpadami_0710.pdf)  [gospodarki odpadami komunalnym,](http://www.mrr.gov.pl/fundusze/wytyczne_mrr/obowiazujace/horyzontalne/Documents/podstawowe_elementy_umowy_o_swiadczenie_uslug_publicznych_w_zakresie_gospodarki_odpadami_0710.pdf) dostępne na stronie internetowej [www.mrr.gov.pl](http://www.mrr.gov.pl/) w zakładce *Fundusze Europejskie.*
- Metodologię obliczania rekompensaty dla inwestycji planowanych do realizacji w ramach Regionalnego Programu Operacyjnego dla Województwa Dolnośląskiego na lata 2007-2013 dla działania 4.1 Gospodarka odpadami, dostępną na stronie [www.rpo.dolnyslask.pl](http://www.rpo.dolnyslask.pl/) w zakładce *Dla Składających Wniosek*.
- Zasady kwalifikowania wydatków określone w załączniku nr 6 Szczegółowego Opisu Priorytetów RPO  $\bullet$ WD na lata 2007-2013, dostępnego na stronie [www.rpo.dolnyslask.pl](http://www.rpo.dolnyslask.pl/) w zakładce *Dla Składających Wniosek.*
- Dla określenia całkowitej wartości projektu (do 1 mln EURO i powyżej), do którego zastosowanie mają przepisy art. 55 Rozporządzenia nr 1083/2006 z dnia 11 lipca 2006r. ze zm., należy stosować kurs wymiany EUR/PLN, stanowiący średnią miesięcznych obrachunkowych kursów stosowanych przez Komisję Europejską z ostatnich 6 miesięcy poprzedzających miesiąc złożenia wniosku o dofinansowanie. Miesięczne kursy obrachunkowe dostępne są na stronie internetowej:

[http://ec.europa.eu/budget/inforeuro/index.cfm?fuseaction=currency\\_historique&currency=153&Lan](http://ec.europa.eu/budget/inforeuro/index.cfm?fuseaction=currency_historique¤cy=153&Language=en) [guage=en.](http://ec.europa.eu/budget/inforeuro/index.cfm?fuseaction=currency_historique¤cy=153&Language=en)

Szczegółowy sposób wyliczenia średniego kursu został przedstawiony w Instrukcji wypełniania wniosku o dofinansowanie realizacji projektu w ramach Regionalnego Programu Operacyjnego dla Województwa Dolnośląskiego na lata 2007-2013 w zakładce *Dla Składających Wniosek*.